# Which of the following is **not** true?

## A **type**…

After Lecture 1: Types & Expressions

Before Lecture 2: Variables & Assignments <sup>1</sup>

- (a) is a set of values & operations on these values
- (b) represents something
- (c) can be determined by using type() in Python
- (d) can be changed by using type() in Python
- (e) determines the meaning of an operation

#### *If there are multiple false answers, pick one!*

## What does it mean that Python is **dynamically typed**?

- (a) Variables can hold values of any type
- (b) Variables can hold different types at the same time
- (c) Variables can hold different types at different times
- (d) A & B
- (e) A & C

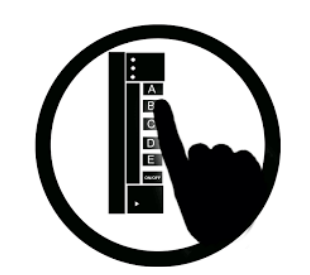

*If this is what happens when I type the following code into python interactive mode:*

*What gets printed when I run this script?*

C:\> python script.py

 $C:\rangle$  python  $>> \times = 1 + 2$  $>>\ x = 3*x$ >>> x 9  $\gg$  print $(x)$ 9 >>>

# script.py  $x = 1 + 2$  $x = 3 \times x$ x

 $print(x)$ 

The file called script.py

(a) 9 9 (c) **Q** Error (d) No clue

(b)

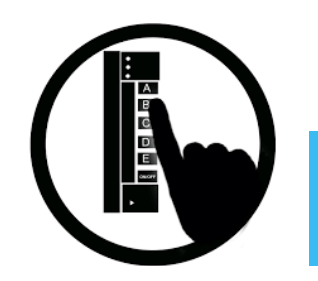

After Lecture 3: Functions & Modules and the set of the set of the set of the set of the set of the set of the set of the set of the set of the set of the set of the set of the set of the set of the set of the set of the s Before Lecture 4: Functions

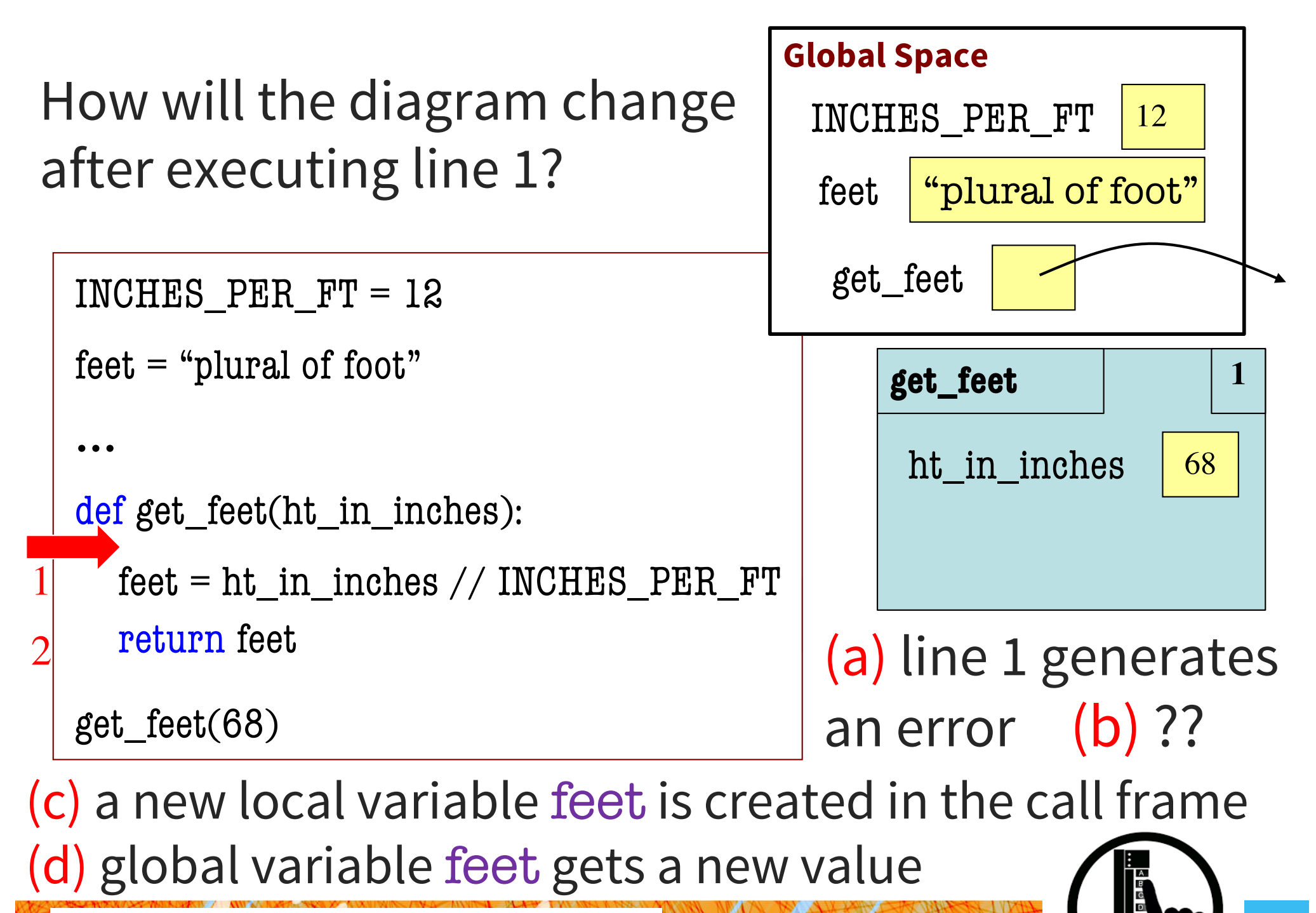

After Lecture 4: Functions<br>Pefere Lecture 5: Strings Before Lecture 5: Strings

$$
\begin{array}{c|c}\n\text{def } \text{foo}(a,b):\n\\
1 & x = a \\
2 & y = b \\
3 & \text{return } x * y + y\n\end{array}
$$

The file called fn.py

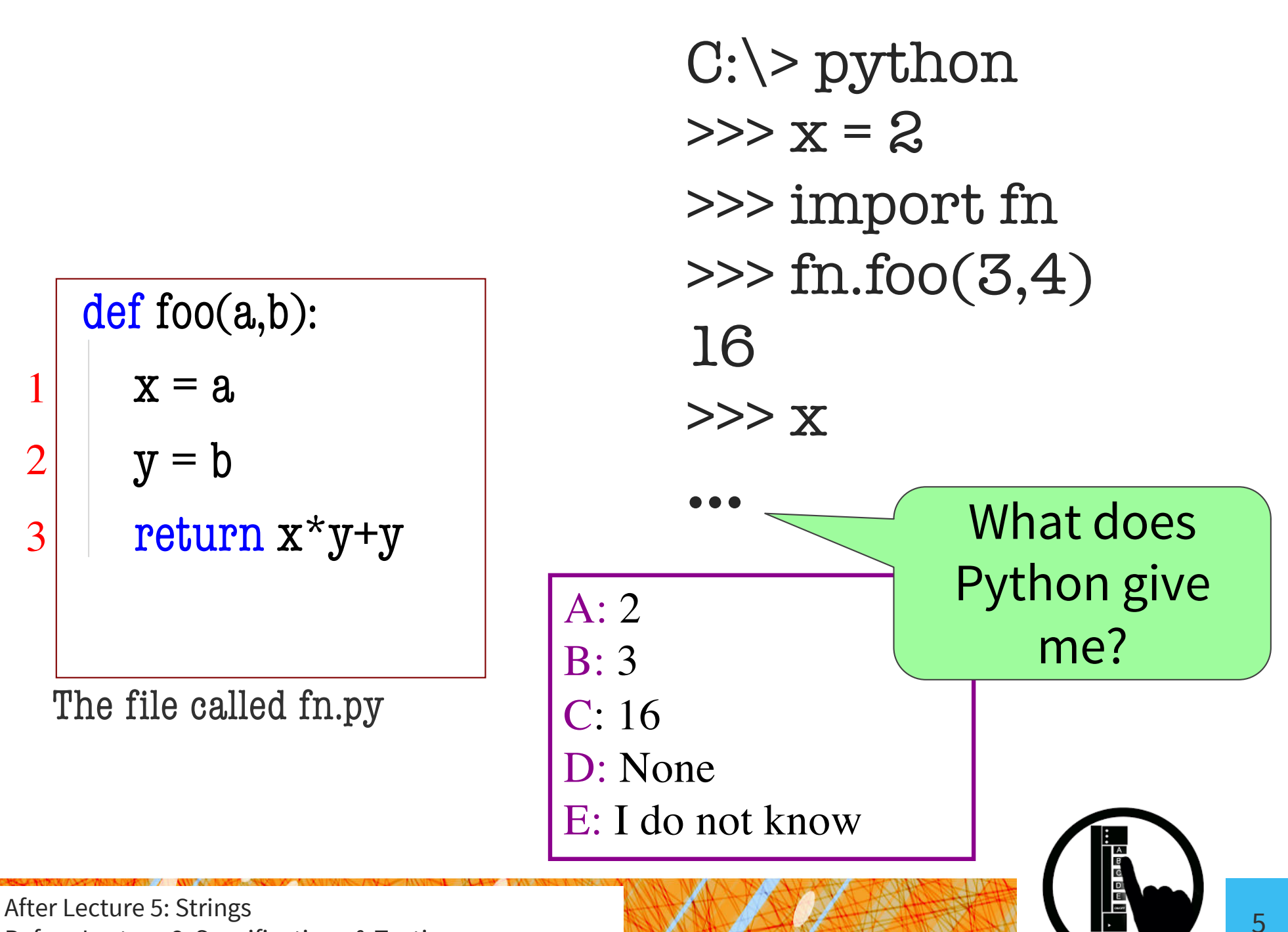

Before Lecture 6: Specifications & Testing

## *Which of the following is true?* When testing you should…

- (a) test a function exclusively with its most likely arguments
- (b) write just a few tests with arguments that do not meet the function preconditions
- (c) start by testing with inputs that live on the edges of multiple preconditions
- (d) test every possible input you can think of
- (e) write a bunch of tests before you even code up the function you're writing

#### What is in global p after calling swap?

import shapes  $p =$  shapes.Point $3(1, 2, 3)$  $q =$  shapes.Point $3(3,4,5)$ def swap(p, q):  $t = p$ 2  $p = q$  $3 \t q = t$ swap(p, q) p **id1** q **id2 Global Space** 

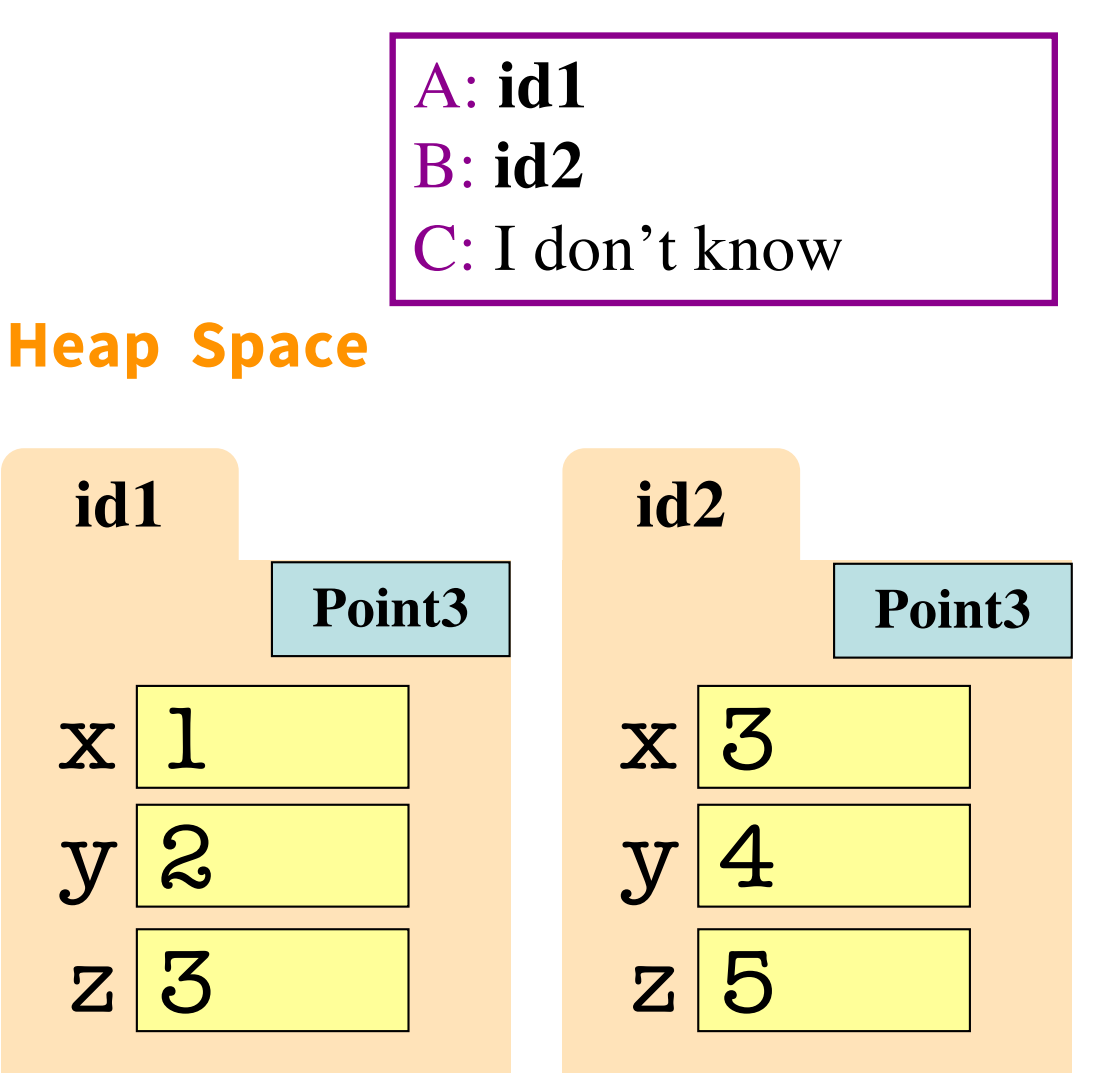

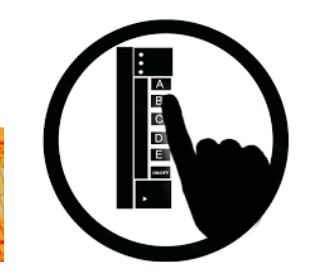

After Lecture 7: Objects Before Lecture 8: Conditionals

#### *output to screen*

# Put max of x, y in z 2 print('before if') 3 if  $x > y$ :  $4$  print('inside if  $x > y$ ')  $5 \mid z = x$ 6 | print $('z = '+str(z))$ 7 else: 8 print('inside else (x<=y)')  $9 \mid z = x$ 

- $10$  print('z = '+str(z))
- 11 print('after if')

before if inside if x>y  $z = 3$ after if the max of  $3$  and  $-3$  is  $-3$ 

> Running the code on the left produces the output above. What line has the bug? A: 5 B: 9 C: 12 D: 9 & 12 E: this code is bug-free!

12 print("the max of "+str(x)+" and "+str(y)+" is "+str(y))

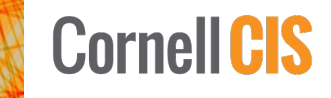

#### **Q1: what does the call stack look like at this point in the execution of the code?**

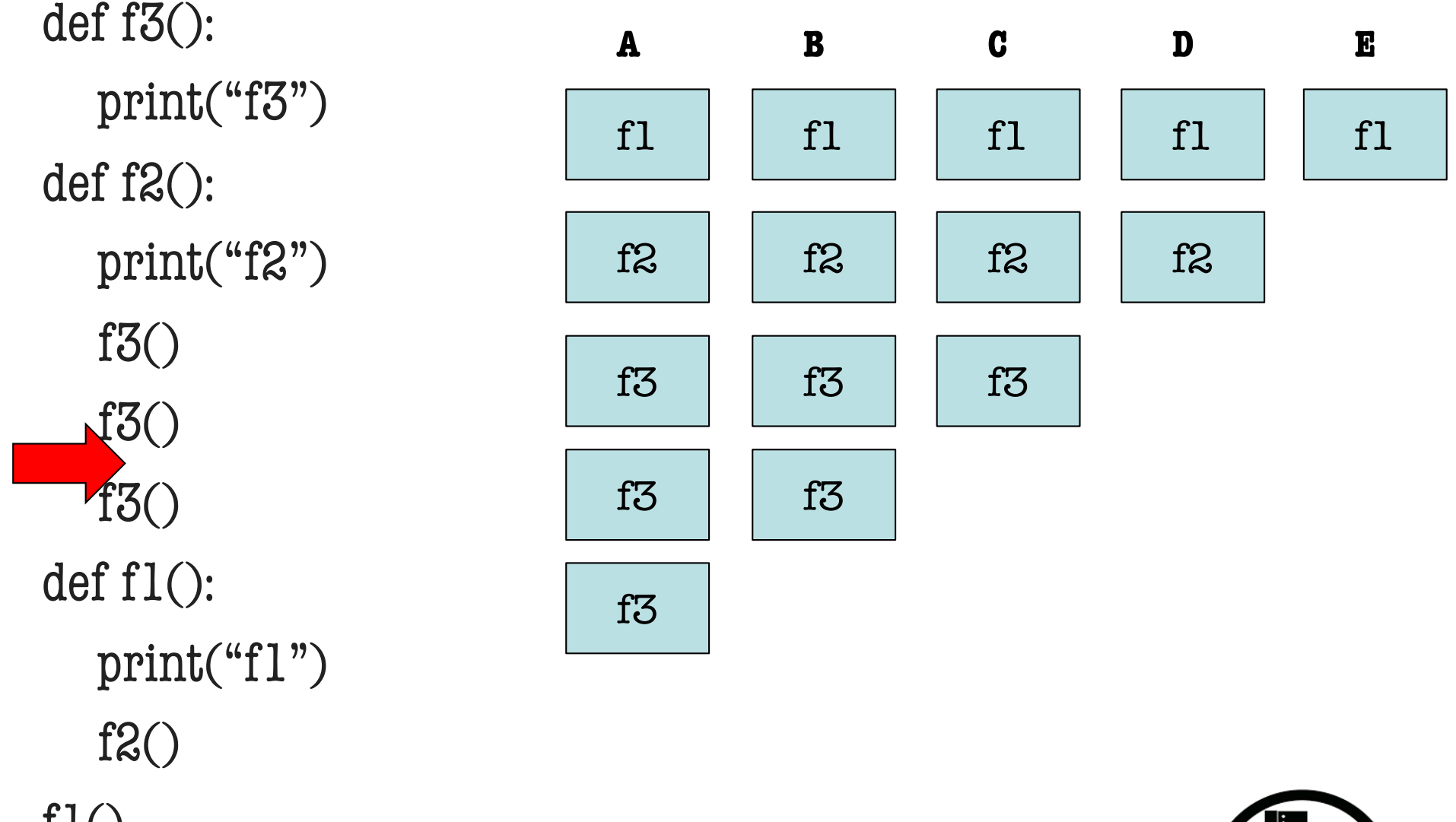

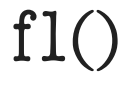

After Lecture 9: Memory in Python Before Lecture 10: Lists & Sequences 9. March 2018 19

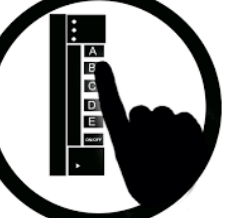

Execute the following:

>> 
$$
x = [1, 2, 3, 4, 5]
$$
  
>>  $z = x$   
>>  $y = x[1:3]$   
>>  $z[y[0]] = x[0]$ 

What is x[2]?

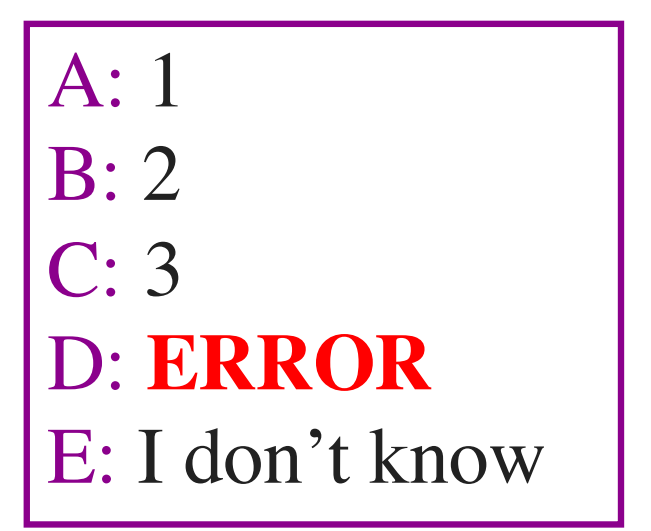

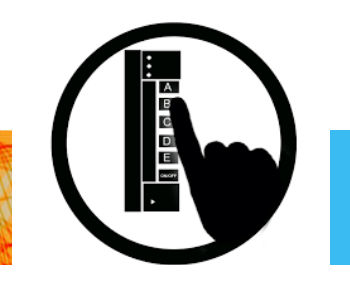

10

After Lecture 10: Lists & Sequences Before Lecture 11: Asserts & Error Handling

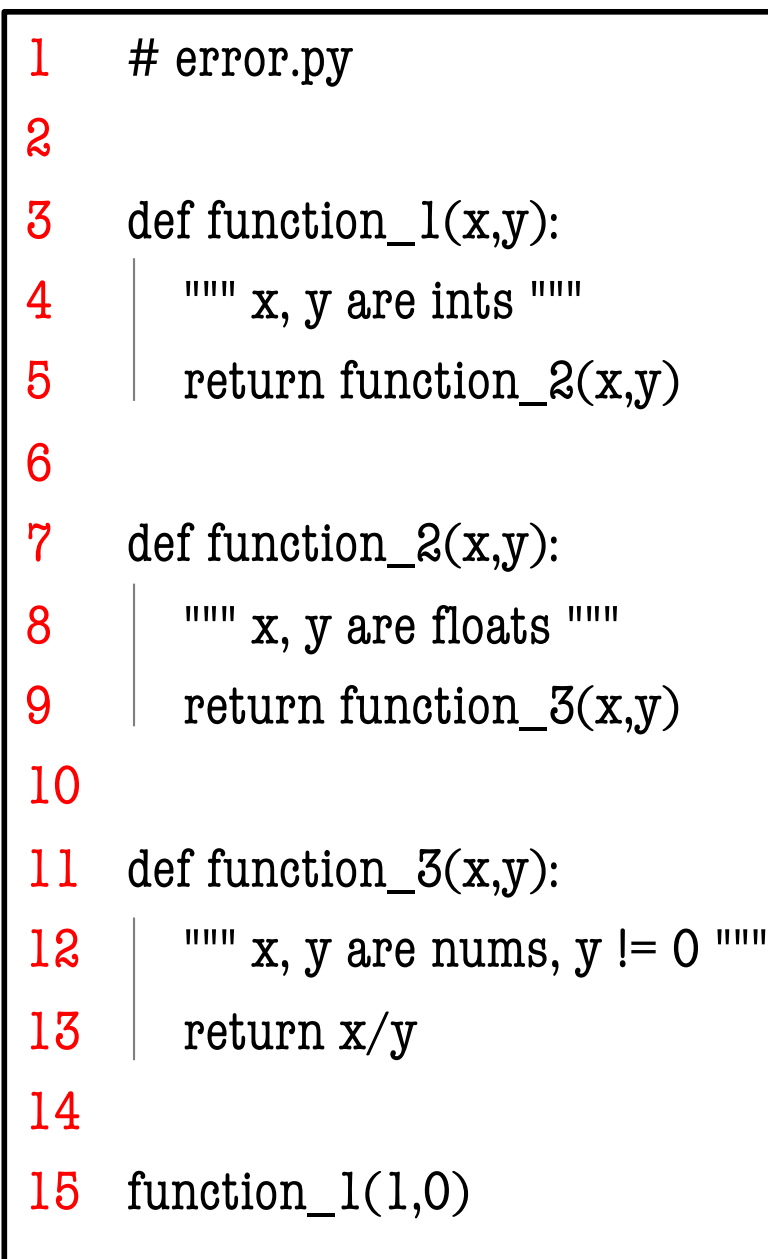

### Crash produces call stack:

Traceback (most recent call last): File "error.py", line  $15$ , in  $\leq$  module $\geq$  $function_l(1,0)$ File "error.py", line 5, in function\_1 return function\_ $2(x,y)$ File "error.py", line 9, in function\_2 return function\_ $3(x,y)$ File "error.py", line 13, in function\_3 return x/y ZeroDivisionError: division by zero

Which line of code is to blame for the program crash?

A: 5 B: 9 C: 13 D: 15 E: multiple

After Lecture 11: Asserts & Error Handling<br>
and the contract of the contract of the contract of the contract of the contract of the contract of the contract of the contract of the contract of the contract of the contract o Before Lecture 12: Iteration and For-Loops

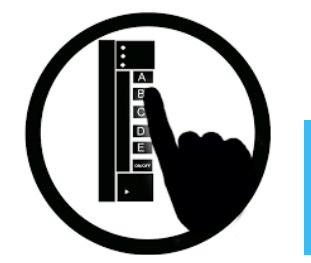

Execute the following:

 $b = [1, 2, 3]$ for a in b: b.append(a) print b

What gets printed?

A: never prints b B: [1, 2, 3, 1, 2, 3] C: [1, 2, 3] D: I do not know

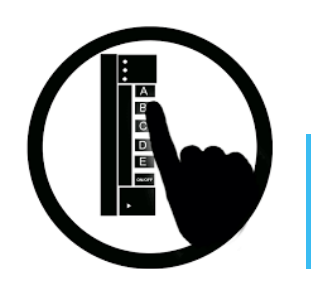

After Lecture 12: Iteration and For-Loops<br>
12 Before Lecture 13: Nested Lists, Tuples, and Dictionaries

## What is this?

def song():

print("This is the song that never ends.")

```
print("Yes, it goes on and on my friend.")
```
print("Some people started singing it, not knowing what it was,") print("And they'll continue singing it forever just because...") song()

> A: A problem-free recursive function B: A problematic recursive function C: A song that will be stuck in my head for the rest of the day. D: I do not know

#### What statement is false?

- A) Recursion is *provably equivalent* to iteration (forloops)
- B) Recursion is *more powerful* than iteration (forloops)
- C) Some programming problems are easier to solve with recursion
- D) Some programming problems are easier to solve with iteration (for-loops)
- E) Recursion can be more memory intensive than iteration

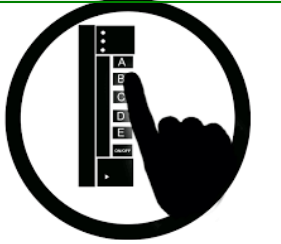

### Which statement is true?

```
def num ancestors(p):
  """Returns: num of known ancestors
  Pre: p is a Person"""
  parents = 0if p.parent1 != None:
     parents = 1 + num\_ancestors(p.parent1)parentss = 0if p.parent2 != None:
```

```
parentss = 1 + num\_ancestors(p.parent2)
```

```
return parent1s+parent2s
```
A) This code works fine! B) This code won't work b/c parent1s and parent2s keep getting set to 0 C) This code won't work b/c there is no base case D) This code won't work b/c not everyone person p has 2 parents.

E) I don't know.

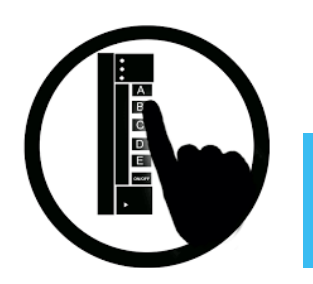

What is the difference between an instance attribute and a class attribute?

- A) An instance attribute lives in Global Space.
- B) Instance attributes can be modified, but class attributes cannot.
- C) Class attributes cannot be accessed by class instances, but instance attributes can be.
- D) There can be one copy of a class attribute but possibly many copies of instance attributes.
- E) I don't know.

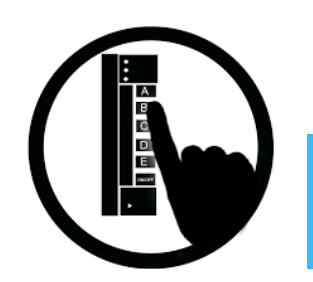

## What gets Printed?

import cs1110

```
s1 = cs1110.Student("jl200", [], "Art")
print(s1.max_credit)
s2 = cs1110.Student("jl202", [], "History")
print(s2.max_credit)
s2.max\_credit = 23print(s1.max_credit)
print(s2.max_credit)
print(cs1110.Student.max_credit)
```
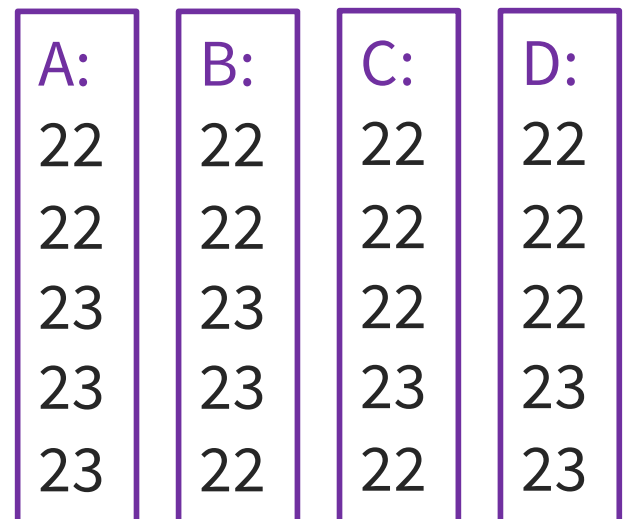

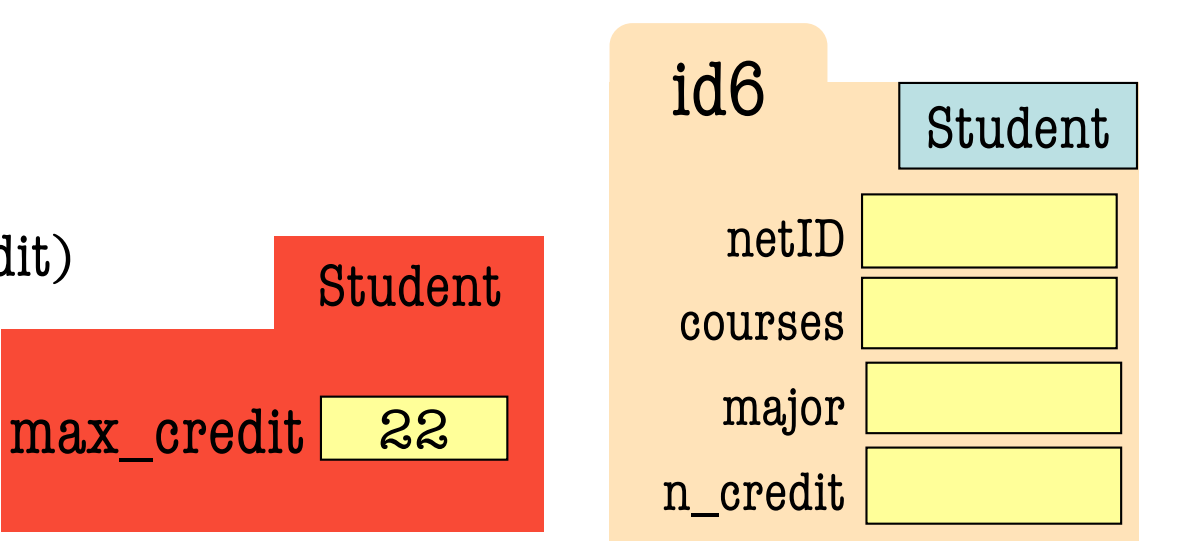

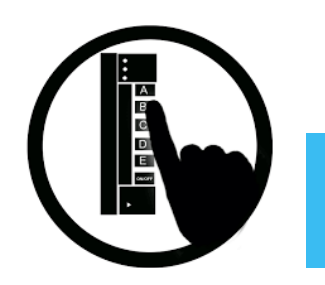

After Lecture 18: Classes 2 Before Lecture 19: Subclasses & Inheritance

## isinstance and Subclasses

class A(): # definition here

class B(A): # definition here

class C(A): # definition here

class D(C): # definition here

class E(D): # definition here

class F(B): # definition here Execute the following:

$$
>>b = B()
$$
  

$$
>>> e = E()
$$

 $\gg$   $\times$  = isinstance(b, F)

 $\gg$  y = isinstance(e, D)

A: x is True, Y is True B: x is False, Y is True C: x is True, Y is False D: x is False, Y is False E: I don't know

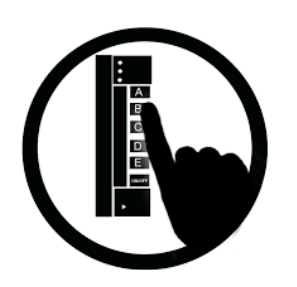

#### Executing the following:

bigger\_than\_ $x = x + 1$ 

Where can python look for the variable x?

- the current call frame
- the call frame of an earlier (still executing) function that called the current function
- the global space
- (if this line of code is inside a class method) an instance attribute
- (if this line of code is inside a class method) a class attribute

#### How many correct answers are there?

A: 1 B: 2 C: 3 D: 4 E: 5

On the hangman question of Prelim 1, why did we not ask you to replace **multiple** underscores with a guessed character in the hidden word?

A: You need a **for loop** to do that and it was too soon in the semester to ask that.

- B: You need a **while loop** to do that and it was too in the semester to ask that.
- C: You need either a **for loop** or a **while loop** to do that and it was too soon in the semester to ask that. D: You *still* don't have the tools to do that.
- E: I don't know.

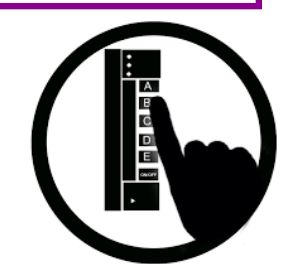

Consider a Person class with attributes children (a list of children) and  $n$  male and  $n$  female with the class invariant:  $n$  male  $+$   $n$  female  $==$ len(children)

Think about how one would implement the class method add\_child(self, is\_male). What is true of this invariant?

A: It must be true after every line of add\_child executes.

B: It must be true before and after add\_child executes.

C: If the invariant is ever not true, Python will throw an error.

- $D: A & C$
- E: B & C

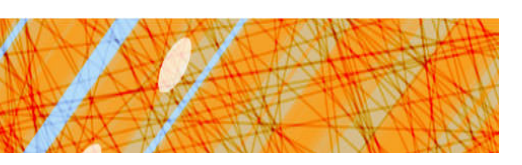

#### **What range of s has been processed?**

- 2. Write the command and equivalent postcondition
- 3. Write the basic part of the while-loop

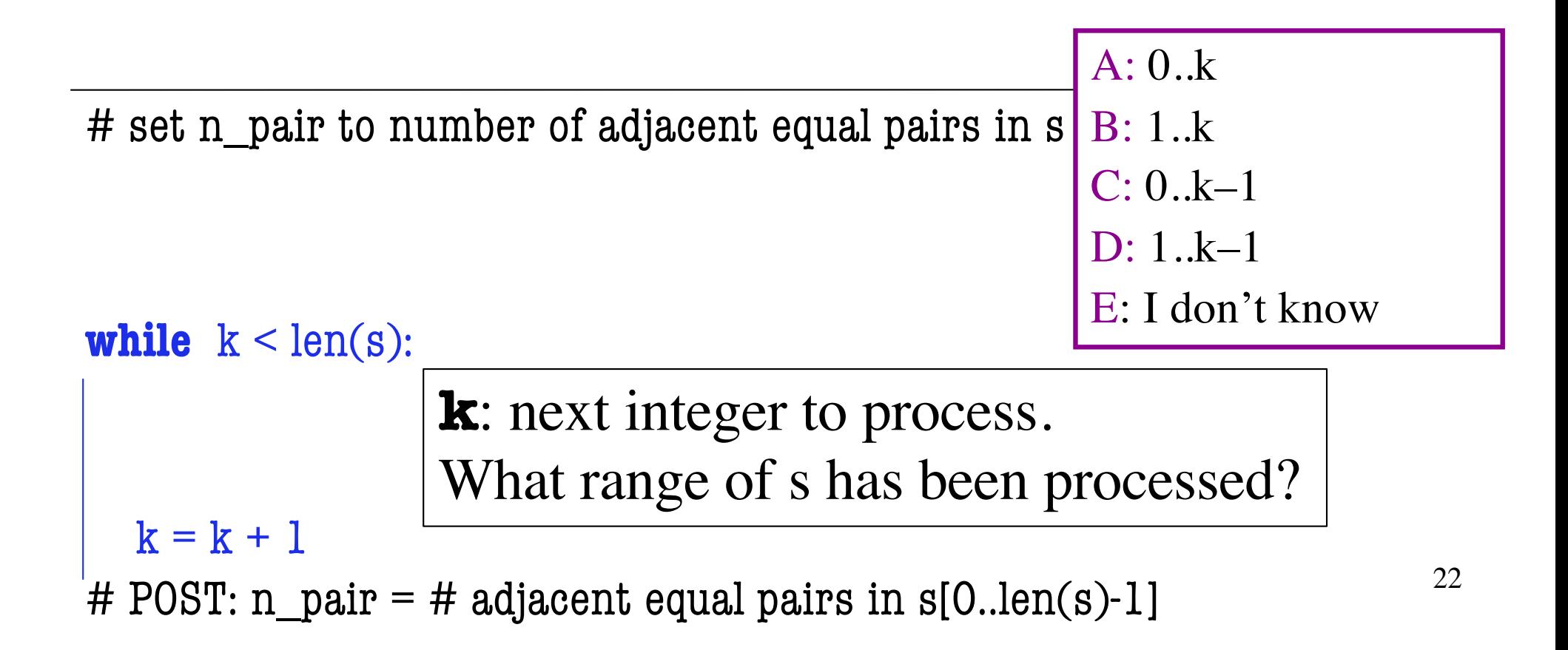

#### **What is the loop condition?**

Compare  $s[k]$  to the character after it  $(s[k+1])$ 

# set n\_pair to # adjacent equal pairs in s precondition: s is a string

 $n$  pair = 0

 $k = 0$ 

# INV: n\_pair = # adjacent equal pairs in  $s[0..k]$ while XXXXXXXX:

```
if (s[k] == s[k+1]):
   n pair += 1k = k + 1
```
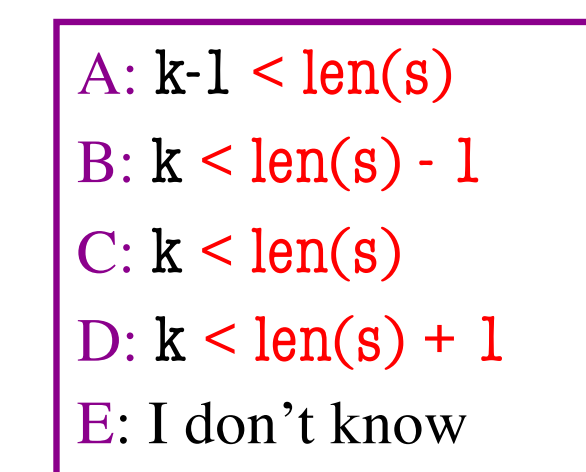

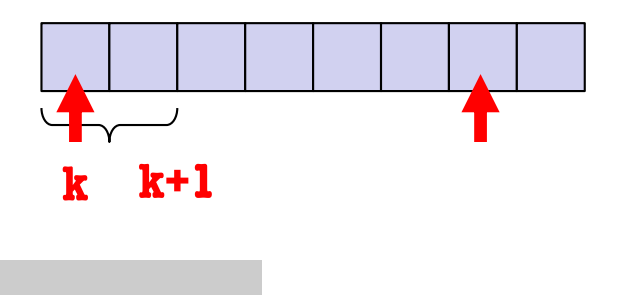

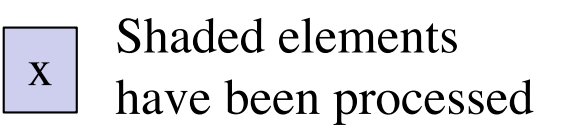

### **High Level Approach**

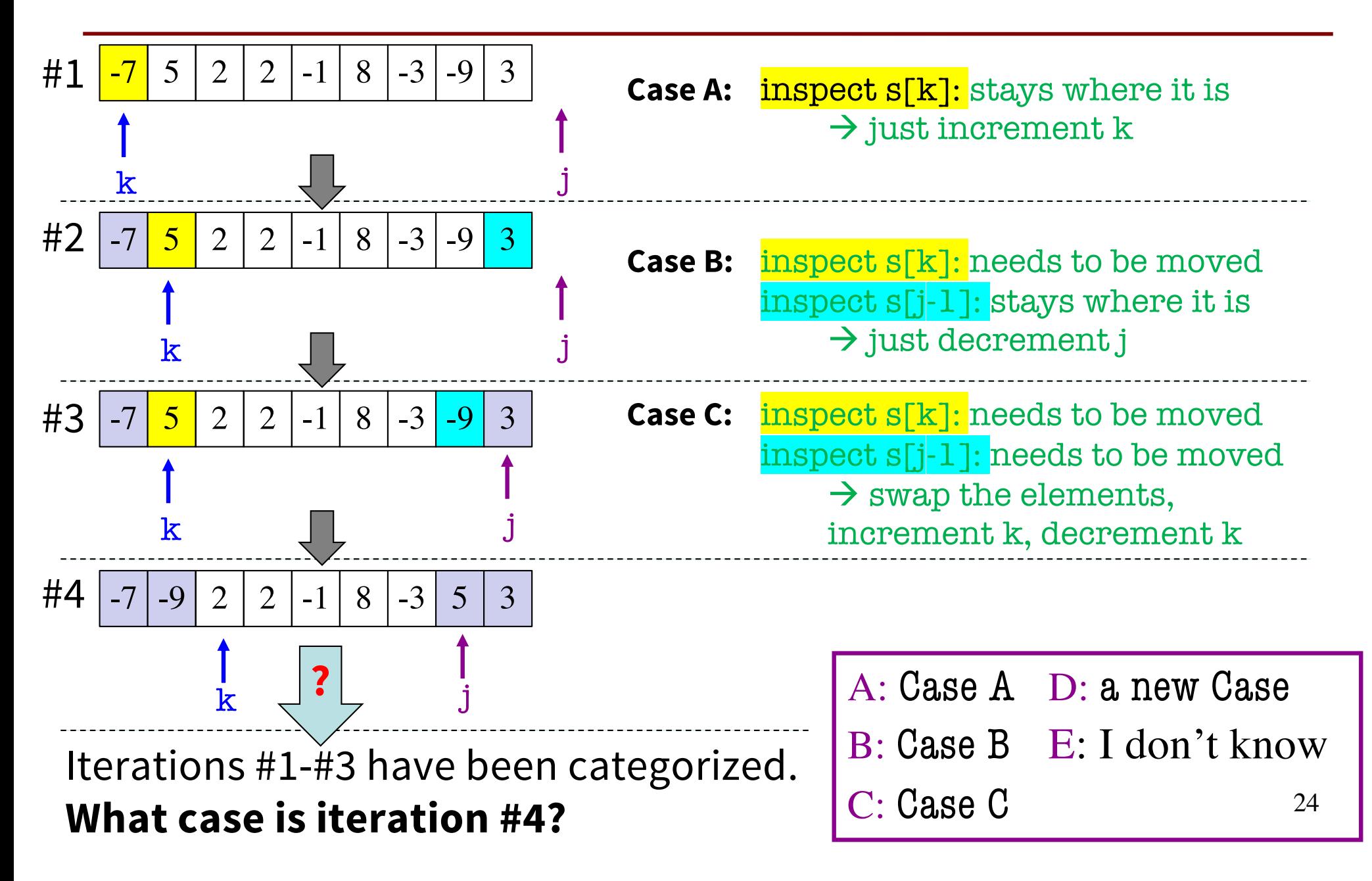

What is your favorite Sorting Algorithm?

A) Selection Sort B) Insertion Sort C) Merge Sort D) Bubble Sort E) Quick Sort

[https://www.youtube.com/watch?v=ZZuD6iUe3P](https://www.youtube.com/watch?v=ZZuD6iUe3Pc)c

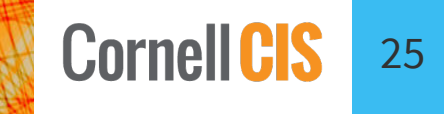

#### Answers

2)

3)

4)

5)

6)

7)

8)

9)

10) A

11) B

1) B & D

C

C

C

A

A

D

D

E

12) A 13) B 14) B 15) A 16) D 17) C 18) B 19) B 20) C 21) B 22) C

23) B 24) C 25) ?